# The LSC Algorithm Library (LAL) 仕様書のレビュー

# (Review of LIGO Scientific Collaboration Algorithm Library Specification and Style Guide)

Hirotaka Takahashi Yamanashi Eiwa College

# Documents

- LIGO-T04XXXX-A (2005/12/17) https://www.lsc-group.phys.uwm.edu/daswg/ projects/lal/lalspec.pdf
- LIGO-T990030-v2 (2010/03/25) https://dcc.ligo.org/public/0010/T990030/002/ T990030-v2.pdf
- LAL Software Documentation (Isd-4.0) http://www.lsc-group.phys.uwm.edu/lal/lsd.pdf

## **INTRODUCTION**

### Purpose and Goal of the LAL software specification

- The LSC Algorithm Library (LAL) is a library of routines for use in gravitational wave data analysis.
	- The defining purpose of this document (LIGO-T990030-v2) is to establish a software specification that fosters widespread-use and collaborative-development of a welltested analysis library.
	- $-$  The goal is to develop a *portable* and *convenient* library, both for users and developers.
		- To achieve portability, the library is a library of routines written in a subset of C99 and the routines can easily be used by programs written in other languages  $(C++$ , Fortran, Python, etc.).
	- $-$  The rules in this specification may need to be periodically reexamined. Therefore, this is a living document. Librarian will amend this document as needed. Significant changes to the document will be made in consultation with the LSC Software Change Control Board.<br>  $\frac{12/10/25}{4}$

# Elements of the library specification

- Coding style :
	- $-$  In order to establish a library and to maintain a uniform look-and-feel.
- Function requirements :
	- $-$  In order to maintain portability and to establish a standard Application Programming Interface (API).
- Standard data structures, macros, and functions :
	- $-$  In order to assist in providing a common set of tools for developers to promote and collaborative development.

# LAL and XLAL interfaces

- LAL functions tended to be large and monolithic, and often a particular "routine" was re-written many times in-line in many different functions.
- Instead, this specification introduces a second, parallel interface, called the XLAL interface, specifically for writing small, light-weight, helper routines.

## **CODING STYLE GUIDELINES**

# Coding style guidelines

- Atomic data types
	- $-$  LAL routines should use the LAL-specific atomic data types.
- Names of functions, variables, etc.
	- $-$  These rules are to define a standard namespace scheme. They apply to all functions with external linkage as well as types, macros, etc., in header files.
- $\bullet$  Header and source file conventions
	- $-$  The LAL API is defined by the *installed* header files.
- Language requirements
	- $-$  LAL code should all be in "clean C," i.e., that language that is a subset of both  $C$  and  $C++$ .
	- Only C-style comments should be used and avoid any constructs that would behave differently with C++-style comments.
	- $-$  Names of variables, functions, etc., should not be any of the reserved keywords or names for the library.
- Filename conventions
	- $-$  LAL has a rigid directory structure.

## Atomic data types

• LAL routines should use the LAL-specific atomic data types : Atomic LAL datatypes are platform-independent datatypes corresponding to the basic types in the C/C++ language. C/C++ datatypes may be different on different platforms. The following table lists the LAL atomic datatypes, their

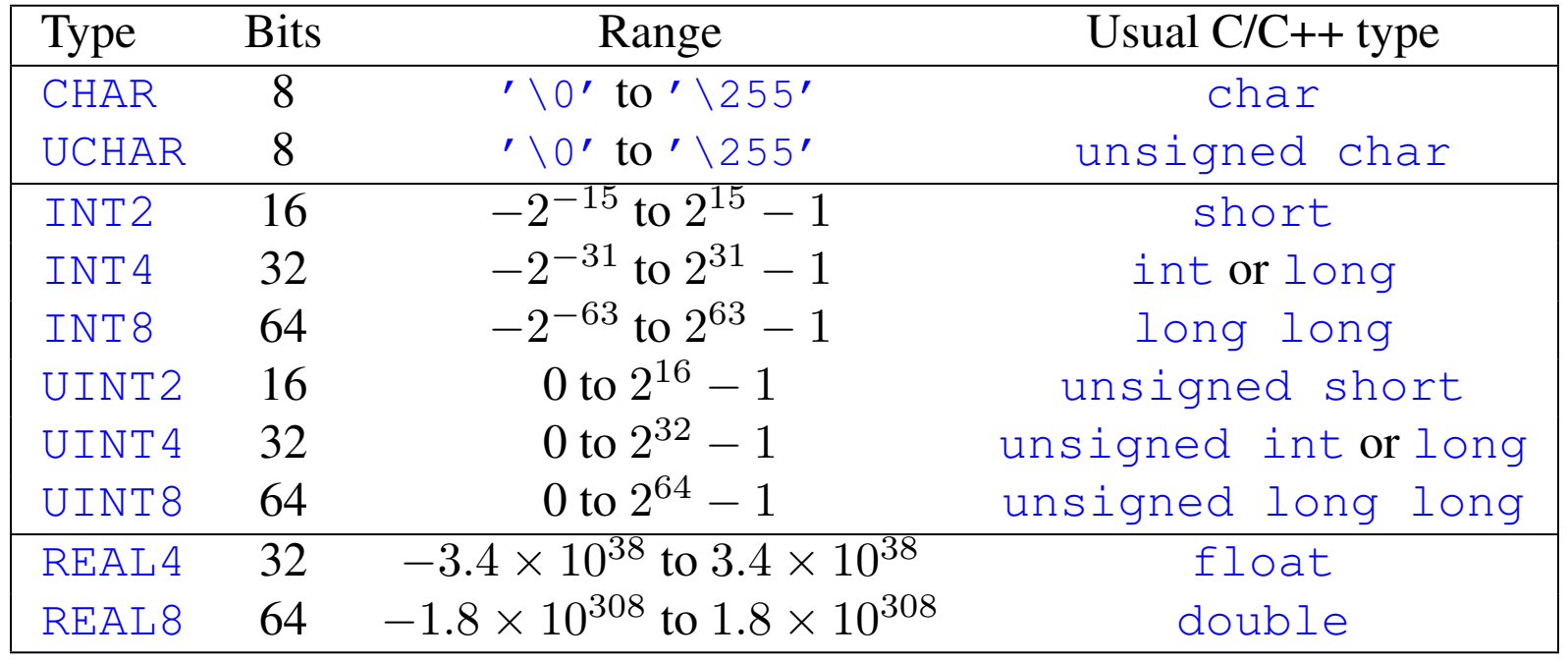

### Names of functions, variables, etc. (1) arguments that are pointers to the double double, and instead in the top receive a point of the two Real Sectio Real assumed to the two controllers

- These rules are to define a standard namespace scheme. They apply to all functions as well as types, macros, etc., in header files. 2.2 Names of functions, variables, etc. These rules are to define a standard names pace scheme. They all functions with external linkage (i.e., those  $\alpha$ 
	- 1. All function names use StudlyCaps and begin with either LAL or XLAL, e.g., LALExampleFunction, LALDoICare, etc. Underscores are not used. (キャメルケース方式 : アルファベットで複合語やフレーズを表記する際、
	- 2. All types also use StudlyCaps and begin with a capital letter, e.g., LALMyType. Custom data structures must be given names that try to avoid namespace conflicts; we suggest simply prefixing the name with LAL or XLAL or with the name of one of the LAL atomic data types, e.g., REAL4. その意味が、その意味を要素語の先頭の文字を大文字で表記する手法)
	- 3. Global variables of which there are NONE (except those specifically allowed by the Librarian), and fields within a structure or a union, are in studlyCaps beginning with a lower case letter. Global variables will begin with either lal or xlal, e.g., lalDebugLevel.
	- 4. Macros are generally all in UPPERCASE and compound macro names may use underscores. As with the types, to avoid namespace collisions, it is recommended that the macro begin with LAL or XLAL.
	- 12/10/25 KAGRA データ解析作業ミーティング 10 5. Local variables can have any name that does not shadow a standard global symbol name (whether in LAL or in a standard C library or other likely names). Thus, do not call a variable exit or LALMalloc or even pow. And don't declare the variable i at the top level of a function and then shadow it in a block within that function. This is just good programming practice.

### Names of functions variables etc (2) Names of functions, variables, etc. (2)

New data types will be declared as shown in this example for the data type LALMyType:

```
typedef struct
tagLALMyType
{
  INT4 firstField;
  REAL4 secondField;
}
LALMyType;
```
Note that the structure name is  $\text{tagLALMyType.}$ 

# Header and source file conventions

- The LAL API is defined by the *installed* header files.
	- All functions and variables with external linkage as well as any datatypes, enumeration constants, macros, etc., that form part of the API must be defined in these installed header files.
	- $-$  These installed header files will be installed in the location where header files normally reside on a system in a subdirectory called lal. h*declarations*i
	- $-$  It is important that all source files (header files and the C source files) contain the Revision Control System (RCS) ID information. ID into the LAL library so the LAL library so that it can be exampled it can be examined later. The convention for the convention of the convention for the convention for the convention  $\mathcal{L}$

#include <lal/LALRCSID.h> /\* if no other LAL header has been included \*/ NRCSID( LALTHISHEADERH, "\$Id: lalspec.tex,v 1.12 2005/05/03 02:37:30 patrick Exp \$" );

### Filename conventions

- LAL has a rigid directory structure :
	- LAL is composed of directories called packages whose names consist of entirely lower-case letters with no underscores.

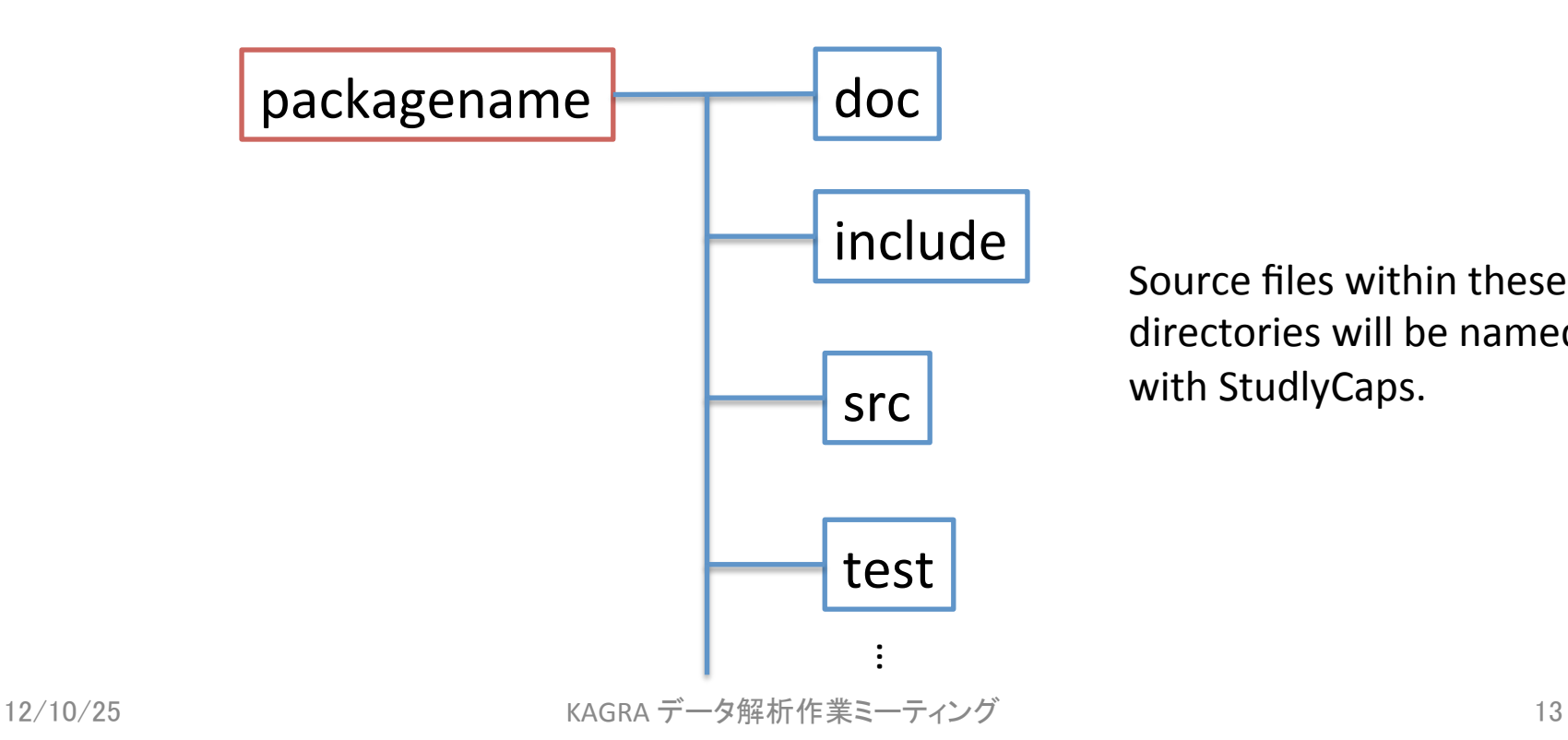

Source files within these directories will be named with StudlyCaps.

### **COMMON RULES** FOR BOTH THE LAL AND THE XLAL FUNCTIONS

#### Common rules for both the LAL and the XLAL functions (1) Function arguments must be one of the following (atomic) types: CHAR, INT2, INT2, INT2, INT2, INT4, INT4, INT4, INT4, INT4, INT4, INT4, INT4, INT4, INT4, INT4, INT4, INT4, INT4, INT4, INT4, INT4, INT4, INT4, INT4, INT4, I  $A$  arguments to functions must be of the following types: CHAR, INT2, INT2, INT2, INT2, INT2, INT2, INT2, INT2, INT2, INT2, INT2, INT2, INT2, INT2, INT2, INT2, INT2, INT2, INT2, INT2, INT2, INT2, INT2, INT2, INT2, INT2, UOMMON FUILES TOE DOTA THE LAL AND  $\sim$  UINT4, interesting to any object. The angle of any object. XLAL functions may also have been pointer to any object. The any object of any object. XLAL functions may also have been pointer to any object. The second st Lommon rules for both the L  $\mathsf{Z}$  and  $\mathsf{Z}$  and  $\mathsf{Z}$  and  $\mathsf{Z}$  and  $\mathsf{Z}$  and  $\mathsf{Z}$  and  $\mathsf{Z}$  and  $\mathsf{Z}$  and  $\mathsf{Z}$  and  $\mathsf{Z}$  and  $\mathsf{Z}$  are  $\mathsf{Z}$  and  $\mathsf{Z}$  and  $\mathsf{Z}$  are  $\mathsf{Z}$  and  $\mathsf{Z}$  are  $\mathsf{Z}$  and

#### • Function arguments : • Function arguments : The contract of the contract of the contract of the contract of the contract of the contract of the contract of the contract of the contract of the contract of the contract of the contract of the con integration a wide variety of programming environments: the use of programs of programs or in standable programs or in load ble programs of programs or in load ble programs or in load ble programs or in load ble programs o

All arguments to functions must be of one of the following types: CHAR, UCHAR, INT2, UINT2, INT4, UINT4, INT8, UINT8, int, REAL4, REAL8, or a pointer to any object. XLAL functions may also have no arguments (void), or a variable number of arguments of the above types  $(\ldots)$ .

#### • Functions should not have any dependence on system environment : which is the system on any file is that is the summer is that the summer should be no assumed to any file in the summer should be no assumed to any file in the summer should be no assumed to a summer s 3.2 Functions should not have any dependence on system environment  $\ldots$  callent for spring and there is a LAL replacement  $\sigma$  and  $\mu$  $\mathsf{c}\mathsf{v}\mathsf{c}\mathsf{t}\mathsf{e}\mathsf{m}$  anvironments for the  $\mathsf{c}\mathsf{v}\mathsf{c}\mathsf{f}\mathsf{e}\mathsf{m}$ , system, and get Functions should not have any dependence c the latter means that functions such as system, getenv, rand, srand will not be used.

 $\frac{1}{\sqrt{1-\frac{1}{\sqrt{1-\frac{1$ Functions will not perform any file I/O or have any dependence on the system environment. Specifically the latter means that functions such as  $\mathop{\rm system}\nolimits$ ,  $\mathop{\rm getenv}\nolimits$ ,  $\mathop{\rm rand}\nolimits$  ,  $\mathop{\rm srand}\nolimits$  will not be used.

#### • Memory management : modules integrated into other run environments. Specifically this means that routines in state  $\sim$ routines y indirigeniem. LALRealloc, and LALFree, and *not* with malloc, calloc, realloc, and free. The LAL memory managers have  $\bullet$  iviemory management :  $\bullet$  in debugging in debugging in debugging is set appropriately.

Functions and the state in the performance of the system of the system of the system of the system of the system of the system of the system of the system of the system of the system of the system of the system of the syst the latter means that the latter means that first constructions, and randicum matrices, early All memory allocation shall be done with the functions LALMalloc, LALCalloc, or LALRealloc, and and free shall not be used.  $\blacksquare$ shall be freed with the functions LALFree or LALRealloc; the functions malloc, calloc, realloc,

LALRealloc, and LALFree, and *not* with malloc, calloc, realloc, and free. The LAL memory managers have

# Common rules for both the LAL and the XLAL functions (2)

• Functions must be reentrant and thread-safe : Functions must be reentrant and thread-safe

All functions will be reentrant and thread-safe. All local variables must be automatic. No global variables will be used. Routines such as asctime, ctime, gmtime, localtime, strerror, and strtok shall not be used as they are not reentrant and threadsafe. ables will be used. Routines such as asctime, ctime, gmtime, localtime, strerror, and strtok

• Functions should always return control to the calling program : Thus the behavior of exit or signals. Thus the behavior of exit or signals. Thus the routine 3.5 Functions should always return control to the calling program  $\alpha$ atexit, and asserts in signal.h and assert  $\alpha$  in signal functions that  $\alpha$  $\sigma$  and  $\sigma$  be set outside of the library to above or exit.) Also, long-jumps are not allowed, so allowed, so allowed, so above  $\sigma$  $\bullet$  Functions should always return control to the  $\bullet$ at and routing should an assert start.h so her control to the extension that  $\frac{1}{2}$ calling program. cannig program

All functions will return control to the calling function. Functions such as exit, atexit, raise, assert, abort <mark>shall not be used. Long-jumps shall not be used.</mark>  $\frac{1}{\sqrt{2\pi}}$ 

## RULES FOR LAL FUNCTIONS

### Rules for LAL functions (1) structure to be the primary output from the function (i.e., a pointer to the result that is not used as input to the function). The convention is the user who will computed the user who will computed the user who will compute the user who will compute the user who will convenience the user who will convenience the user who will convenience the user

- All LAL functions shall have names that begin with LAL and use StudlyCaps. Thus a library of exit or signals. LAL and use Studiy Caps. The exception of be used. (But not be used. (But note the exception that  $\mathcal{L}$ a AllIAL functions shall house nomes that h AII LAL TUNC rather than the following the following political contribution of the following term in the following term in the tradition of the tradition of the tradition of the tradition of the tradition of the following term in the t LAL AND ASC SCAUTY CAPS.
- All LAL functions must return void.  $\mathbf{r}$
- All LAL functions have as their first argument a pointer to a LALStatus structure type : LAL functions have as their first a All LAL functions shall have names that begin with LAL followed by an uppercase letter.

All LAL functions shall have a pointer to a LALStatus structure as their first argument. The contents call. The LALStatus structure is a linked list. If a LAL function (the *sub-function*) that is called from within a LAL function fails (the *top-function*), the status structure returned by the sub-function shall be the next element in the linked list of status structures returned by the top-function. of the LALStatus structure will be populated appropriately to indicate success or failure of the function

- See the LAL Software Documentation for a complete description of these conventions. The convention is for the convenience of the user who will complete the user public convenience  $-$  See the LAL Software Documentation for a complete description of these canventions structures). If a structure structure occurs, the status structure occurs, the status structure can be used to identify  $\alpha$ where and which sequence of functions have been called. The status structure is central to the "LAL interface." The structure is central to the "LAL interface." The status structure is central to the "LAL interface." The s

```
void LALREAL4Divide (LALStatus *status, REAL4 *result, REAL4 numerator,
REAL4 denominator ) and LAL Software Documentation \overline{a} for a complete description of the LAL Software Documentation \overline{a}synopsis, this is what a the source code for a simple LAL function such as LALREAL4Divide (in file LALDivide.c)
```

```
12/10/25
```
### Rules for LAL functions (2)  $H$ illes tor l $\Delta$ l tiinctions. The status structure is maintained from the calling program and keeps a trace of  $\mathcal{L}_\text{L}$

• The source code for a simple LAL function such as LALREAL4Divide (in file LALDivide.c) might be: i ne source code for a simple LAL function such as the status structure and reporting errors. The use of these macros imposes additional conventions on writing LAL synopsis, this is what a the source code for a simple LAL function such as LALREAL4Divide (in file LALDivide.c)

```
#include <lal/LALDivide.h>
NRCSID( LALDIVIDEC, "$Id: lalspec.tex, v 1.12 2005/05/03 02:37:30 patrick Exp $");
void
LALREAL4Divide(
   LALStatus *status,
   REAL4 *result,
   REAL4 numerator,
   REAL4 denominator
    \sum{
  INITSTATUS( status, "LALREAL4Divide", LALDIVIDEC );
  ASSERT( result != NULL, status, LALDIVIDEH ENULL, LALDIVIDEH MSGENULL );
   if ( denominator == 0.0 )
     ABORT( status, LALDIVIDEH EDIVO, LALDIVIDEH MSGEDIVO );
   *result = numerator / denominator:
   RETURN( status );
}
```
## RULES FOR XLAL FUNCTIONS

# Rules for XLAL functions (1)

- The goal is to have XLAL functions :
	- $-$  Be as flexible as possible in their interface while still requiring strict rules on error reporting.
	- $-$  Be intended to be "lightweight" functions that can be used internally within the LAL library.
	- $-$  Do not have some of the burdens of LAL functions.
	- Do not have a status structure.
		- 1. XLAL functions cannot call LAL functions.
		- 2. XLAL functions can be "lightweight."
		- 3. XLAL functions must report success or failure in other

**WAYS.** (This puts some more burden on the developers to (i) make sure that the XLAL function correctly reports errors and (ii) understand how particular XLAL functions report their errors and deal with these appropriately)

#### Rules for XLAL functions (2) functions report their errors and deal with these appropriately. The goal is to design some rules for the XLAL functions that the source of unit  $\mathbf{y}$ LAL IV

#### For the purpose of providing a relatively uniform error reporting system, it is necessary to categorize XLAL functions XLAL functions shall not call LAL functions. LIGO-T04XXXX

All XLAL functions shall have a name beginning with XLAL followed by an uppercase letter.

### Four kinds of XLAL functions : integral be one of  $\frac{1}{\sqrt{2}}$ <u>XLAL functions shall not call functions</u>

 $\frac{1}{2}$ The return type of XLAL functions shall be one of. The, CHAR, TN12, TN14, OF IN16 (integer-type return<br>XLAL functions); REAL4 or REAL8 (floating-point-type return XLAL functions); a pointer (pointer-type The return type of XLAL functions shall be one of: int, CHAR, INT2, INT4, or INT8 (integer-type return return XLAL functions); or no return type (type  $\overline{vol}$  return XLAL functions).

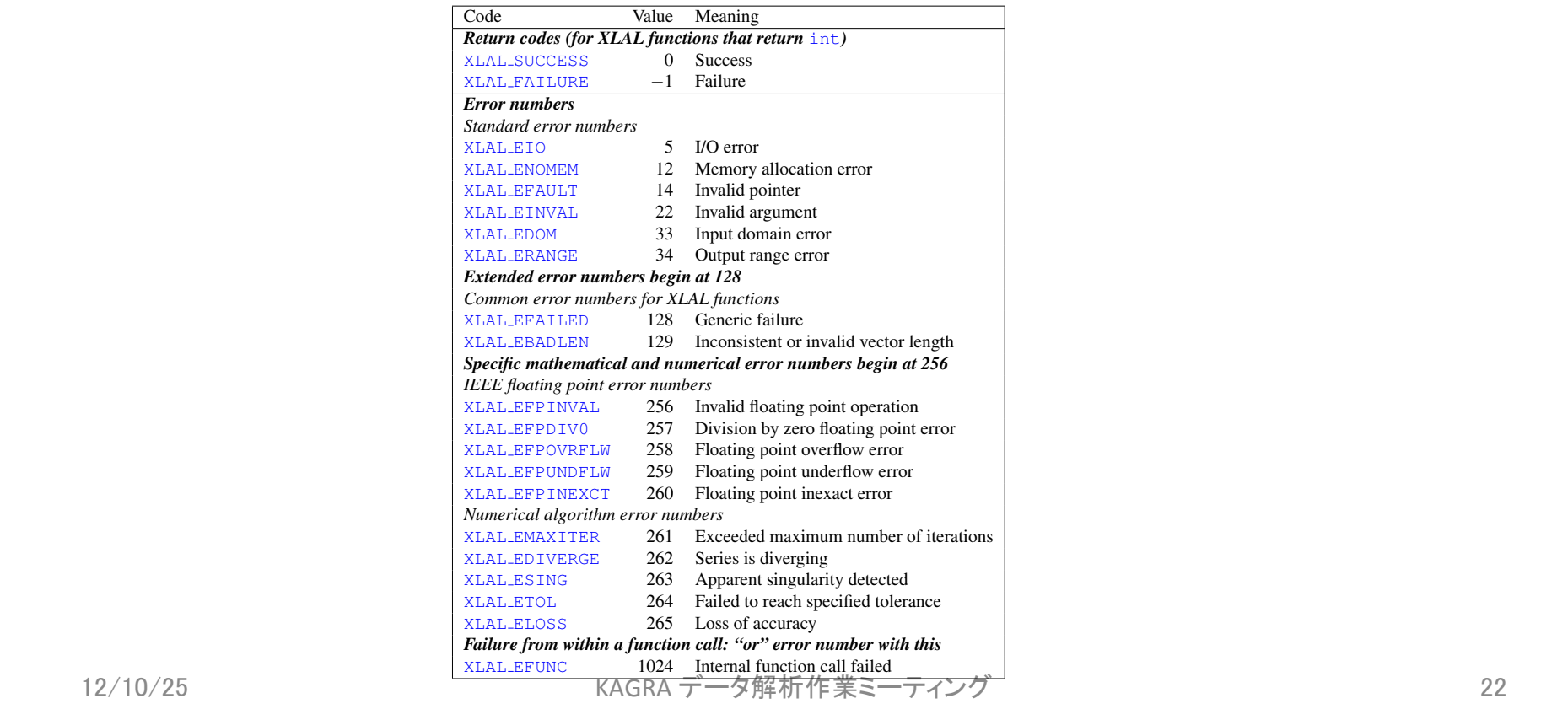

## **OTHER LIBRARIES (REQUIRED FOR LAL)**

# **Other libraries required for LAL**

- LAL is not a stand-alone library:
	- $-$  Two other libraries are required to build and use LAL
		- "Fastest Fourier Transform in the West (version 3)" FFTW3 library
			- The FFTW3 library is integrated by wrapping certain FFTW3 routines within LAL functions.
			- $-$  Other LAL functions should then use these wrapping functions rather than make direct calls to the FFTW3 API.
		- "GNU Scientific Library" GSL library.
			- $-$  The GSL library provides many more functions than FFTW3. Some of these functions, e.g., those involving file I/O, are not suitable for use within LAL.
			- $-$  However, the vast majority of the functions in GSL are useful.
			- $-$  To facilitate their use within LAL, the macros CALLGSL( statement, status ) and TRYGSL( statement, status ) are provided.

# Data format

- There are currently two official exchange data formats within the LSC:
	- XML-based "LIGO Lightweight" LIGOlw format
	- $-$  binary "Interferometric Gravitational Wave Detector Data Frame Format" or "Frame" format.
	- $-$  Libraries with routines that are specialized for I/O with these two formats are also available.

# LALSupport, LALMetalo, LALFrame

- LALSupport library :
	- Basic file I/O routines
- LALMetalo library :
	- $-$  I/O routines that are used to read/write the LIGO lightweight data format. These routines use the METAIO library routines as their engine.
- LALFrame library :
	- $-$  I/O routines that are used to read/write the Frame data format. These routines use the FRAME library routines as their engine